# Assembly, Patents, Copyright

CS 2130: Computer Systems and Organization 1 March 17, 2023

- Homework 5 due Monday 3/20 at 11pm
- Quiz 5 opens tonight, due Sunday

## Patents and Copyright

#### Can we patent our ISA? Should we?

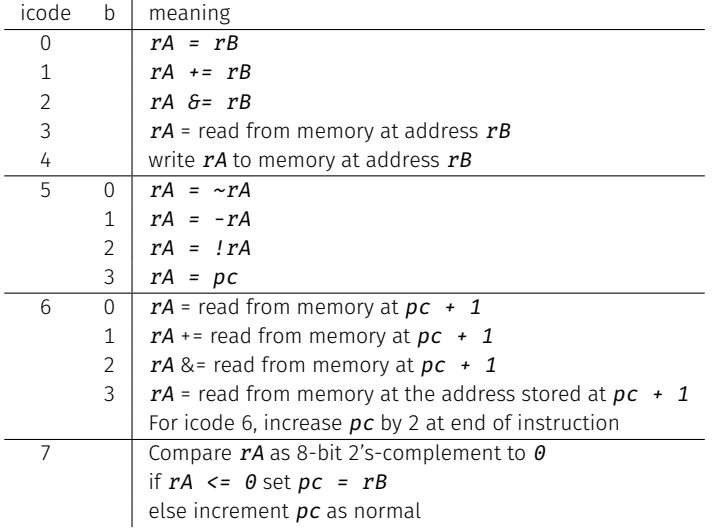

## Patents and Copyright

Copyright

• "Everyone is a copyright owner. Once you create an original work and fix it, like taking a photograph, writing a poem or blog, or recording a new song, you are the author and the owner."

from <https://www.copyright.gov/what-is-copyright/>

Patent

• "Whoever invents or discovers any new and useful process, machine, manufacture, or composition of matter, or any new and useful improvement thereof, may obtain a patent therefor, subject to the conditions and requirements of this title."

In software and hardware, patents become messy

- Code is a description of a process we want the computer to do
- Do not have to implement the process to patent it

Question: Should we patent something like our ISA?

In software and hardware, patents become messy

- Code is a description of a process we want the computer to do
- Do not have to implement the process to patent it

Question: Should we patent something like our ISA?

What is the current state of the art?

How can we get value from what we create?

- Copyright distribute closed source software
- License Agreements (in contract law)
- Always innovate

# Back to Assembly

Turning our code into something that runs

 $\cdot$  Pipeline - a sequence of steps in which each builds off the last

### Most Common Instructions

- $\cdot$  *mov* =
- *lea* load effective address
- *call* push PC and jump to address
- $\cdot$  *add*  $\pm$ =
- *cmp* set flags as if performing subtract
- *jmp* unconditional jump
- *test* set flags as if performing &
- *je* jump iff flags indicate == 0
- *pop* pop value from stack
- *push* push value onto stack
- *ret* pop PC from the stack